# Розрахунково-графічна робота 3

### ТЕМА:

Дослідження квантово-розмірних ефектів та електронного транспорту в резонансно-тунельному діоді (РТД).

#### МЕТА:

Користуючись запропонованою моделлю:

- вивчити принцип роботи РТД,

- визначити залежність параметрів квантових ефектів та ВАХ від фізико-топологічних параметрів РТД,

- набути навичок програмної реалізації пристроїв наноелектроніки.

## УМОВА

Активна частина резонансно-тунельного діоду являє собою два бар'єри та яму, які описані в РГР2 (далі – двобар'єрна квантова система, ДБКС).

ДБКС оточена достатньо товстими шарами того ж матеріалу, з якого виготовлена квантова яма. Цей матеріал леговано домішкою n-типу (якщо варіанту відповідає зона провідності) та p-типу (якщо валентна зона). Рівень легування:  $N_a = 10^{24}$  м<sup>-3</sup>. Температура кристалічної решітки T = 300 К. Вважати, що всі атомі однозарядної домішки іонізовані.

### ЗАВДАННЯ

В рамках прийнятих нижче припущень:

- А) розробити алгоритм розрахунку:
	- а.1) кількості метастабільних рівнів в квантовій ямі РТД N;
	- а.2) енергії рівнів в квантовій ямі РТД  $E_1$ , ...,  $E_N$ ;
	- а.3) ширину «природного» розширення рівнів в квантовій ямі  $\Delta E_1$ , ...,  $\Delta E_N$ ;
	- а.4) функції проходження  $T(E_z)$ ,  $E_z$  «поперечна» енергія електрона;
	- а.5) Вольт-амперної характеристики  $J(V)$ ,  $J$  густина струму.

Б) побудувати залежність положення енергетичних рівнів у ямі від ширини квантової ями. Ширину квантової ями змінювати в межах  $[0.5<sup>*</sup>a<sub>0</sub>; 5a<sub>0</sub>]$ , де  $a<sub>0</sub>$  – ширина ями для вашого варіанту.

В) побудувати залежність природного розширення енергетичних рівнів у ямі від ширини потенціальних бар'єрів. Ширину бар'єрів змінювати в межах  $[0.5 * b_0; 5b_0]$ , де  $b_0$  – ширина бар'єру для вашого варіанту.

 $\Gamma$ ) порівняти функцію  $T(E_z)$ , розраховану за нульової напруги в даній РГР з цією ж функцією, розрахованою в РГР2.

**Д)** побудувати графік функції  $T(E_z)$  для величини прикладеної напруги,  $V_1 = E_1/2e$ . Порівняти

**E)** за допомогою розробленої програми розрахувати ВАХ РТД в діапазоні від 0 В до  $V = U_b/e$ , де  $U_b$  – висота потенціального бар'єру,  $e$  – заряд електрона.

Є) У висновках пояснити форму отриманих залежностей на основі моделі РТД, яка описана нижче. Відповісти на питання, яким чином можна підвищити густину струму через РТД та регулювати напругу, за якої з'являється перший пік струму. Пояснити, виходячи з моделі, інші спостережувані феномени та закономірності.

## ЗВІТНІСТЬ

А) заповнити таблицю

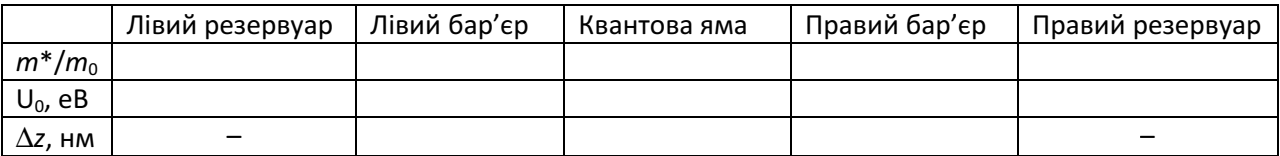

Позначення:

 $m*/m_0$  – відношення ефективної маси електрона до маси спокою електрона;

 $U_0$  – розрив зони провідності або валентної зони (в залежності від варіанту);

∆z – товщина відповідного шару.

Б) лістинг розробленої програми. Алгоритм, що пояснює роботи програми, складеній в довільній формі, наприклад блок-схема.

## В) заповнити таблицю:

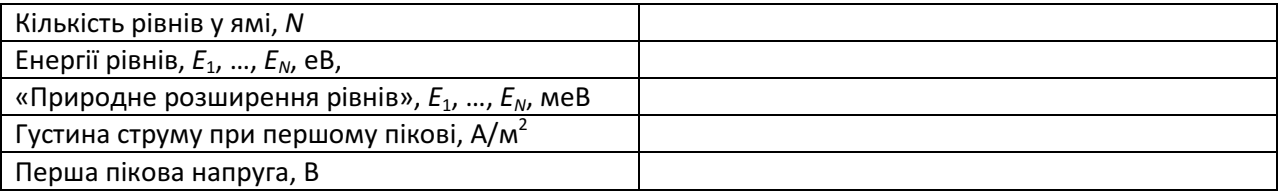

В) графіки розрахованих залежностей.

Г) висновки.

### ПІДКАЗКИ

Методику розрахунку кількості та енергії рівнів взяти з РГР1. Однак, якщо в РГР1 можна було обмежитися графічним знаходженням, то в цій роботі це необхідно автоматизувати. Задача, яка виникає при цьому зводиться до пошуку нуля функції (задача оптимізації). Matlab успішно долає такого роду задачі за допомогою функції fminbnd.

Розрахунок струму зводиться до взяття інтегралу по енергії  $E_z$  від функції, яка має різко резонансний характер. Matlab успішно бере такі інтеграли за допомогою функції **quad**, яка реалізує адаптивний алгоритм Сімпсона. Слід брати досить малу абсолютну похибку, щоб алгоритм не пропускав «піки» підінтегральної функції.

Решта алгоритму в Matlab реалізується тривіально.

### МЕТОДИЧНІ ВКАЗІВКИ

Густина струму через активну частину РТД розраховується за формулою Цу-Есакі:

$$
J = \frac{2m^{*}e k_{\rm E} T}{(2\pi)^{2}h^{3}} \int_{0}^{\infty} T(E_{z}) D(E_{z}) dE_{z}
$$
 (1.1)

 $\text{Re} \quad D(E) \equiv \ln \left( \left\{ 1 + \exp \left( -\frac{E_z - E_{\phi}}{E_z - E_{\phi}} \right) \right\} / \left\{ 1 + \exp \left( -\frac{E_z - (E_{\phi} - eV)}{E_{\phi}} \right) \right\} \right)$  $\equiv$ In $\left(\left\{1+\exp\left(-\frac{L_z - L_{\phi}}{k_{\text{B}}T}\right)\right\}\right) \left\{\left(1+\exp\left(-\frac{L_z - (L_{\phi} - \epsilon V)}{k_{\text{B}}T}\right)\right\}\right\}$  $\phi$   $($   $/$   $)$   $\mathbf{1}_{\text{1}}$   $\phi$   $($   $\mathbf{1}_{\text{2}}$   $\mathbf{1}_{\text{3}}$   $\mathbf{1}_{\text{4}}$   $\mathbf{1}_{\text{5}}$   $\mathbf{1}_{\text{6}}$   $\mathbf{1}_{\text{7}}$   $\mathbf{1}_{\text{8}}$  $5'$  )|| | \  $K_{5}$  $D(E) \equiv \ln \left( \left\{ 1 + \exp \left( -\frac{E_z - E_{\Phi}}{k_z T} \right) \right\} \middle/ \left\{ 1 + \exp \left( -\frac{E_z - (E_{\Phi} - eV)}{k_z T} \right) \right\} \right)$  — функція «постачання

електронів»,  $T(E_z) - \phi$ ункція проходження електрона.

При заданій концентрації атомів донорної домішки рівень Фермі задається як корінь рівняння:

$$
N_{n} = 4\pi (2m^{*}/h^{2})^{3/2} \int_{0}^{\infty} \frac{\sqrt{E}}{1 + \exp\left(\frac{E - E_{\phi}}{k_{B}T}\right)} dE
$$
 (1.2)

При великих концентраціях домішки, коли електронний газ є виродженим, рівень Фермі можна наближено знайти з рівняння:

$$
E_{\Phi} = \frac{h^2}{2m^*} \left(\frac{2N_{n}}{8\pi}\right)^{2/3}.
$$
 (1.3)

Для пошуку  $T(E_{z})$  будемо вважати, що потенціальна енергія електрона в ДБКС за нульової напруги визначається ЛИШЕ розривами відповідних зон, тобто має вигляд, який зображено на рис. 1 червоною пунктирною лінією.

Якщо за прикладеної напруги V прийняти декілька резонних припущень:

а) напруга не падає на високолегованих областях;

б) на квантовій області падіння напруги лінійне,

то потенціальний рельєф матиме вигляд як показано на рис. 1 зеленою суцільною лінією.

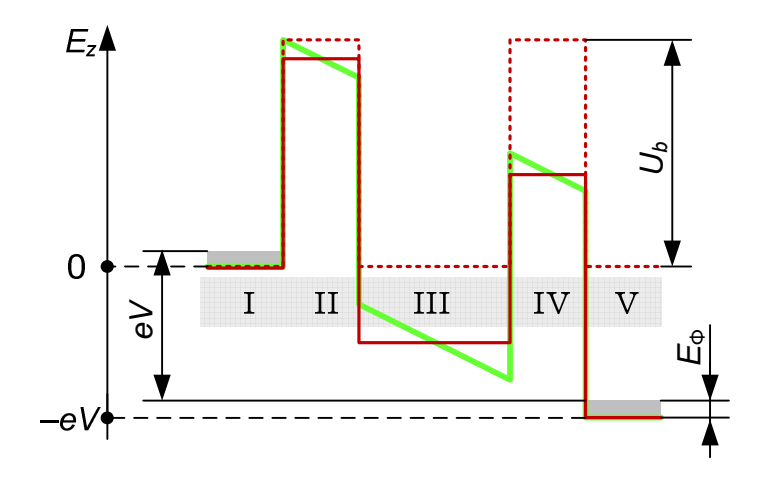

Рис. 1. Двобар'єрна квантова система за нульової напруги.

Позначення:

I,V – резервуари;

II, III, IV – двобар'єрна квантова система.

потенціальний рельєф визначається виключно розривами зон та прикладою напругою:

нульова напруга прикладена напруга V

апроксимація потенціального рельєфа в даній роботі:

прикладена напруга V

Якщо до припущень «а» та «б» додати припущення про плоскі зони у кожній з областей, то потенціальний рельєф матиме вигляд, що показано на рис. 1 суцільною червоною лінією.

Для потенціального рельєфу такого виду для функції  $T(E_z)$  існую зручна апроксимація:

$$
T(E_z) = \sum_{i=1}^{N} \frac{\Gamma_i^2}{\Gamma_i^2 + 4(E_z - E_i)^2},
$$
\n(1.4)

де

 $E_i$  – енергія *і*-го енергетичного рівня;

Г<sub>і</sub> – «природне» розширення *і*-го енергетичного рівня.

Очевидно, що обидві ці величини залежать від прикладеної напруги.

Однак, надалі припустимо, що «природне» розширення не залежить від прикладеної напруги і є таким самим, як і за нульової напруги.

Також припустимо, що залежність енергетичних рівнів у залежності від прикладеної напруги визначається залежністю:

$$
E_i(V) = E_i(0) - eV/2, \t\t(1.5)
$$

де  $E_i(0)$  – це положення *i*-го енергетичного рівня за відсутності прикладеної напруги.

За допомогою теорії розсіювання можна показати, що центр метастабільного рівня співпадає з положенням енергетичного рівня в такій самій системі, але з нескінченно широкими бар'єрами (це система, яка розглядалася в РГР1) – див. рис. 2.

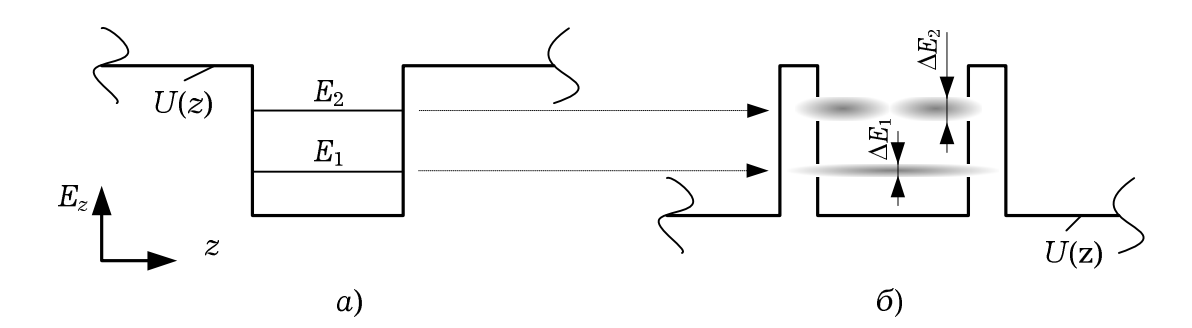

Рис. 2. До теорії збурень для двобар'єрної квантової системи:  $q$ ) незбурена система (ширина бар'єрів нескінченна); б) збурена система (ширина бар'єрів скінченна).

Тому Ei(0) слід шукати в точності таким самим чином, як і в РГР1.

Величина  $\Gamma_i$  – «природне» розширення *i*-го енергетичного рівня – має смисл невизначеності в енергії, яке виникає за рахунок скінченного часу руху електрона в квантовій ямі, що оточена бар'єрами скінченної ширини. З принципу невизначеності для енергії:

$$
\Gamma_i = \frac{\hbar}{\tau_i} \,, \tag{1.6}
$$

де  $\tau_i$  — це середній час руху електрона на  $i$ -му енергетичному рівні.

Його можна визначити з виразу:

$$
\tau_i = \frac{a}{v_i T_{b,i}},\tag{1.7}
$$

де

a – ширина квантової ями,

 $v_{i} = \sqrt{2E_{i}}$  /  $m_{w}^{*}$  — швидкість руху електрона на *і-*му рівні в класичному наближенні,

де  $m_{_{\rm W}}^*$  — ефективна маса електрона в квантовій ямі;

 $T_{b,i}$  – коефіцієнт проходження через потенціальний бар'єр при енергії, що дорівнює енергії *і*-го енергетичного рівня:  $T_{b,i} = T_b(E_i)$ .

Згідно з прийнятим вище припущенням коефіцієнт проходження через потенціальний бар'єр  $T_{b,i}$  визначається як для одинарного потенціального рельєфу, для якого він має вигляд:

$$
T_{b,i} = \frac{4C_i^2}{(C_i + 1)^2 \sin^2 b \chi_i + 4C_i^2}
$$
 (1.8)

де

b – ширина бар'єру,

$$
C_i=\frac{k_i}{\chi_i}\cdot\frac{m_2^*}{m_1^*},
$$

де

$$
\hbar k_{i} = \sqrt{2m_{w}^{*}E_{i}}
$$
\n
$$
\hbar \chi_{i} = \sqrt{2m_{b}^{*}(U_{b} - E_{i})}
$$
\n
$$
\text{де}
$$
\n
$$
U_{b} - \text{Bucora потенціального бар'єру},
$$
\n
$$
m_{b}^{*} - \text{Bucora потенціального бар'єру}.
$$

## ЗАХИСТ:

Робота захищається на занятті 27(28) грудня, консультація 13(14) грудня.

Нездана робота – мінус бал на екзамені.